# **Паралелно Програмиране**

**Паралелни компютърни симулации в средата на Omnet++ c MPI**

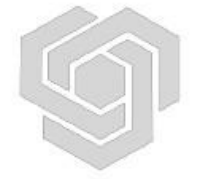

### **Съдържание**

- **1. Основни характеристики на Omnet++ симулатора**
- **2. Паралелни симулации**
- **3. Подсистема за паралелни симулации при Omnet++**
- **4. Демонстрация на възможностите за паралелни симулации при Omnet++ симулатора**

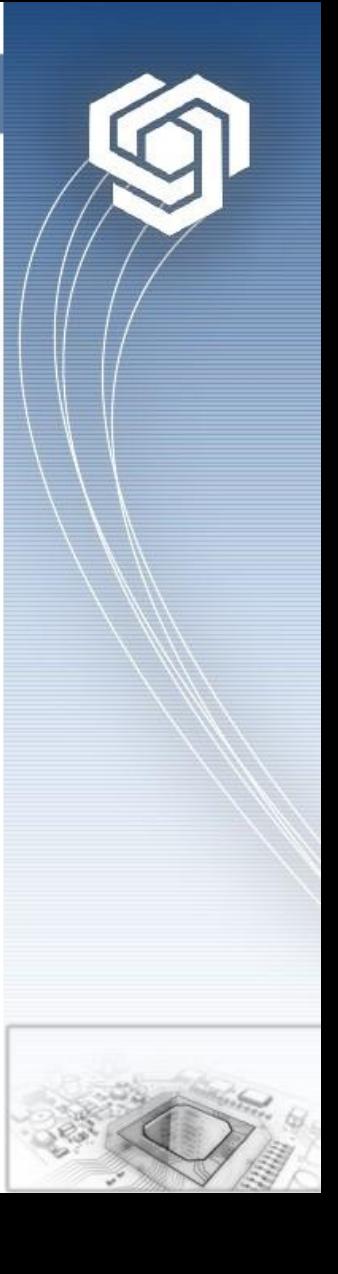

### **Основни характеристики на Omnet++ (1)**

- **OMNeT++ представлява разширяема, модулна, C++ базирана библиотека и работна рамка за симулации която включва интегрирана графична среда за развитие.**
- **Основното приложение на OMNeT++ е в областта на комуникационните мрежи и разпределените системи, но поради гъвкавата архитектура тази среда може да се използва за симулиране на широк спектър комплексни системи и хардуерни архитектури.** •
- **Много често OMNeT++ се нарича мрежов симулатор, но това не е на пълно вярно. Симулатора предоставя основни инструменти за описание на модели, докато за специфични симулации в областта на мрежовите и системните архитектури използват се допълнителни рамки. Това позволява OMNeT++ да бъде обща среда за симулиране на най-различни дискретни процеси.** •

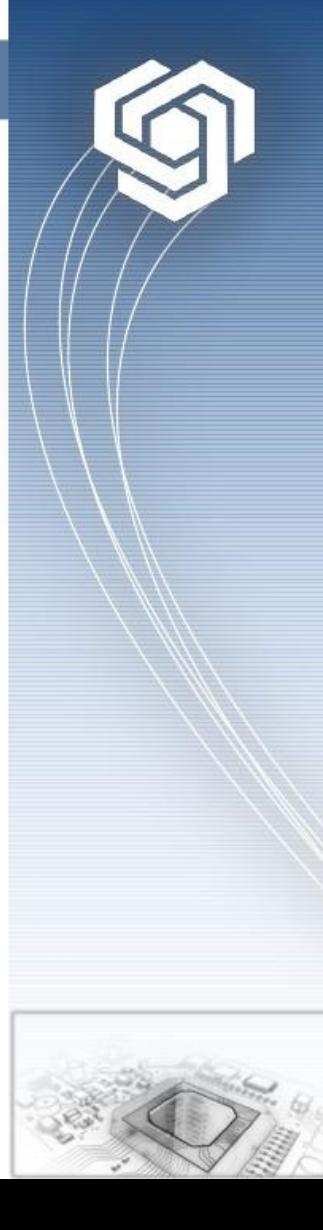

### **Основни характеристики на Omnet++ (2)**

- **Основата на OMNeT++ е компонентно ориентирания подход, който насърчава използването на структурирани модели за многократна употреба.**
- **OMNeТ++ използва обща компонент-базирана архитектура, която дава възможност на проектанта на модела да изгради съответствие между концепциите от една страна, и компонентите на модела, от друга страна. Основните компоненти на модела се наричат модули. Модулите могат да бъдат комбинирани по различни начини и да се използват повече кратно. Повече прости модули могат да бъдат капсулирани в рамките на сложни модули като нивата на йерархията не са ограничени.** •
- **Комуникацията между модулите се осъществява посредством обмен на съобщения. Те се обменят през входно/изходни интерфейси наречени портове.** •

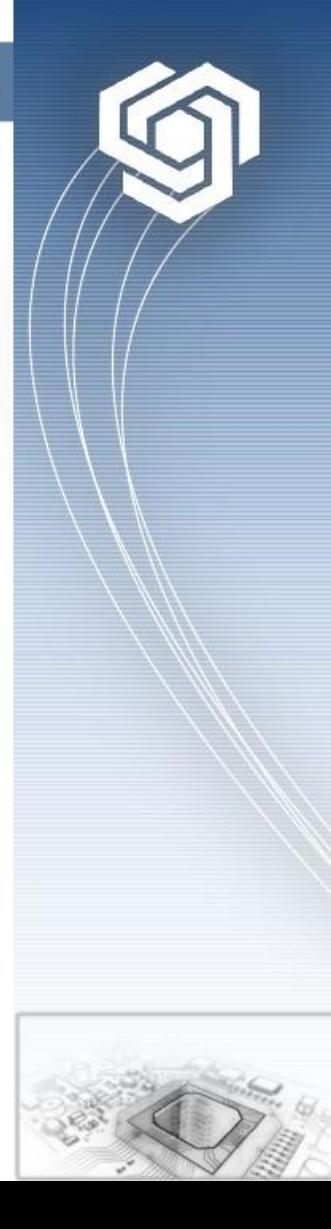

### **Основни характеристики на Omnet++ (3)**

- **Симулатора използва собствен DSL (Domain Specific Language) език за дефиниране на елементите на симулацията. Типични елементи на описанието с NED езика са декларации на простите модули, дефиниции на сложните модули и дефиниции на мрежата. Една от главните характеристики на този език е възможността за повече кратно използване на един и същ модул с различни параметри.**
- **В общи линии, активните елементи в OMNeТ++ се имплементират на С++ с използване на клас библиотека за симулации, докато декларациите на модулите и мрежата се дефинират в NED езика.** •

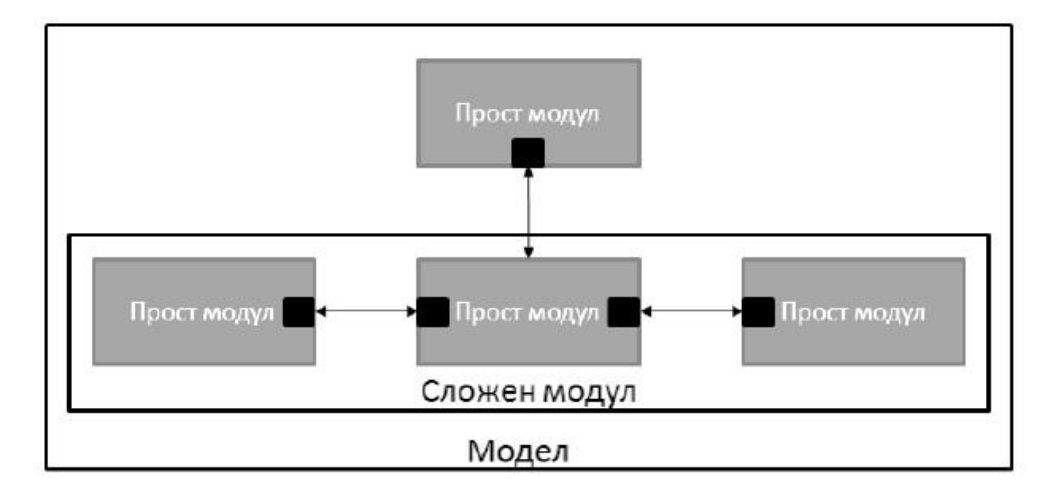

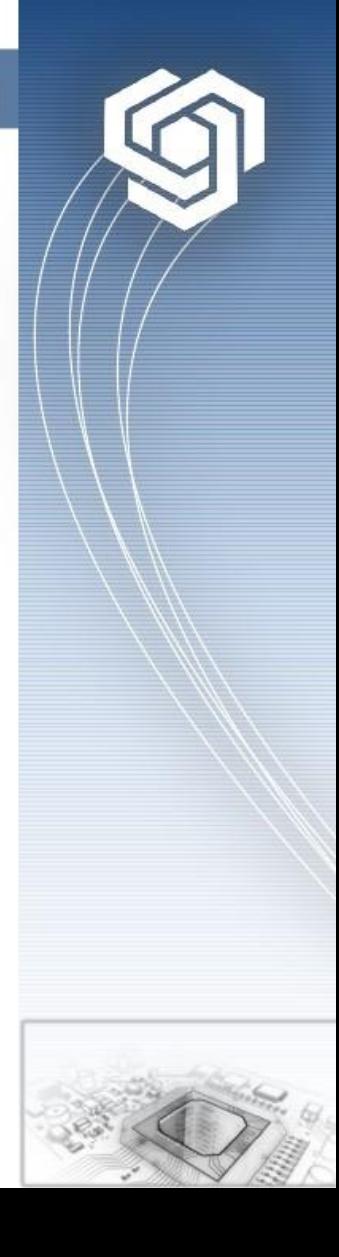

### **Паралелни симулации (1)**

- **В следствие на бързото развитие на системите архитектури и тенденциятазаизгражданенакомплекснипаралелни компютърни платформи предвиждането на производителността на системите и елиминацията на възможните недостатъци става все по-сложна.**
- **Проектирането на съвременните компютърни системи с високасложностдобавяновоизмерениекъм архитектурния синтез. Единият от основните проблеми е да се разгледат взаимоотношенията помежду основните компоненти на системата или свързващата мрежа.**
- **Един от най-подходящите методи за верификация на поведението и производителността на системните архитектури и мрежи е компютърната симулация. Компютърните симулации могат да бъдат разделени в повече групи: симулации на дискретни събития, продължителни симулации, Монте Карло симулации и много други.**

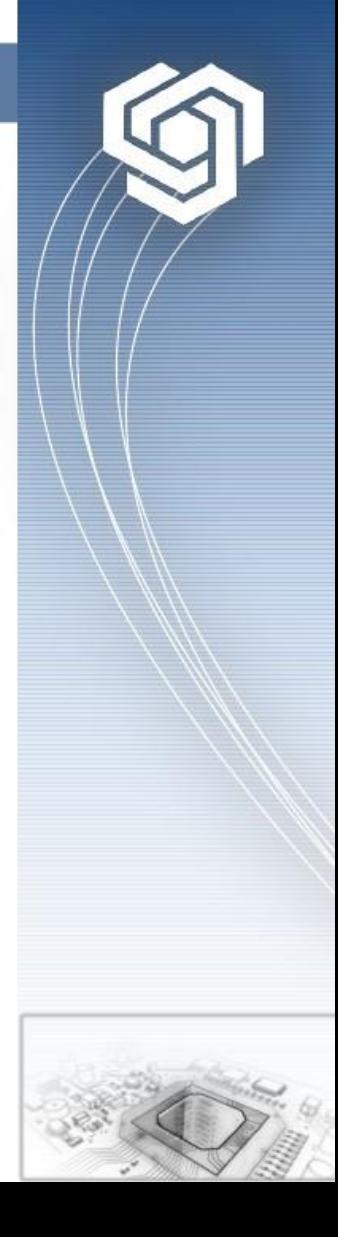

### **Паралелни симулации (2)**

- **Симулаторитенадискретнисъбитияизискватголеми изчислителни ресурси. Главна причина за това е високата сложност на съвременните архитектури и мрежи които са симулират.**
- **Много често симулациония модел надхвърля ограничението на паметта при единна работна станция.** •
- **На следващата фигура представени са резултати от последователно изпълнение на симулация в зависимост от сложноста на модела.** •

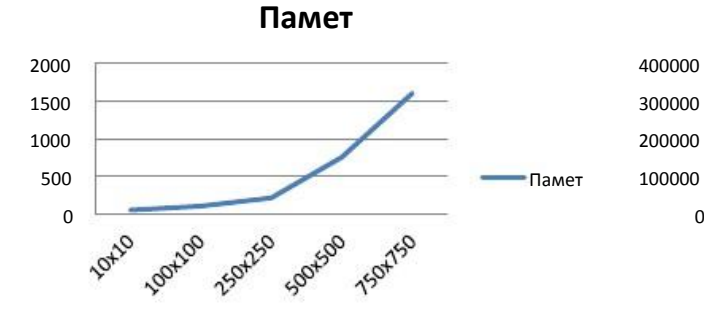

#### **Производителност**

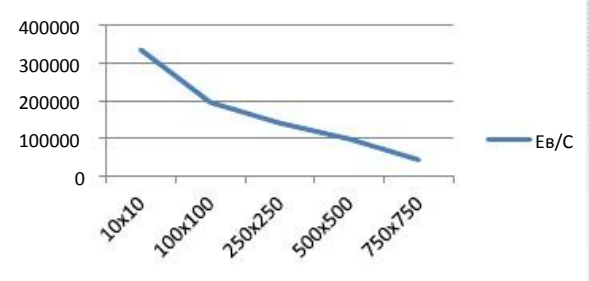

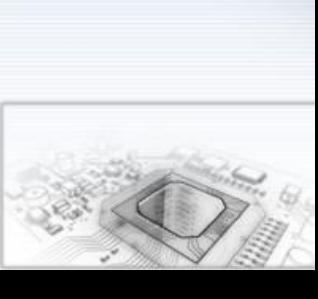

## **Паралелни симулации (3)**

• **Паралелната симулация на дискретни събития (PDES – Parallel discrete event simulation) предлага атрактивна алтернатива. Посредством разпределение на симулацията на повече процесори, може да се съкрати времето за изпълнение в отношение на последователната симулация и едновременно да се изпълнят високите изисквания към размера на паметта. Следователно PDES предоставя възможност за детайлно симулиране на много сложни системи, като съкращава времето за изпълнение.**

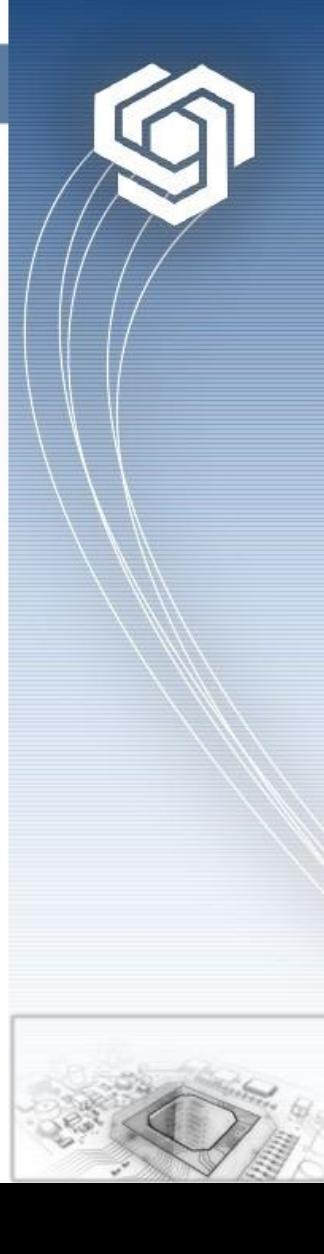

#### **Подсистема за паралелни симулации при Omnet++ (1)**

- **OMNeТ++ подържа механизъм за паралелни симулации с имплементиране на консервативни протоколи за синхронизация.**
- **Подсистематазапаралелнисимулациипредставлява допълнителна компонента, която може да бъде изключена доколко не е потребна.**
- **Главната цел OMNeТ++ е да предостави подход за паралелно изпълнение на сложни симулации, който не изисква модификации на модела.** •
- **При този симулатор не се потребни особени процедури за промяна на сорс кода и топологията. Те са едни и същи и непроменени независимо дали симулацията се изпълнява последователно или паралелно.** •

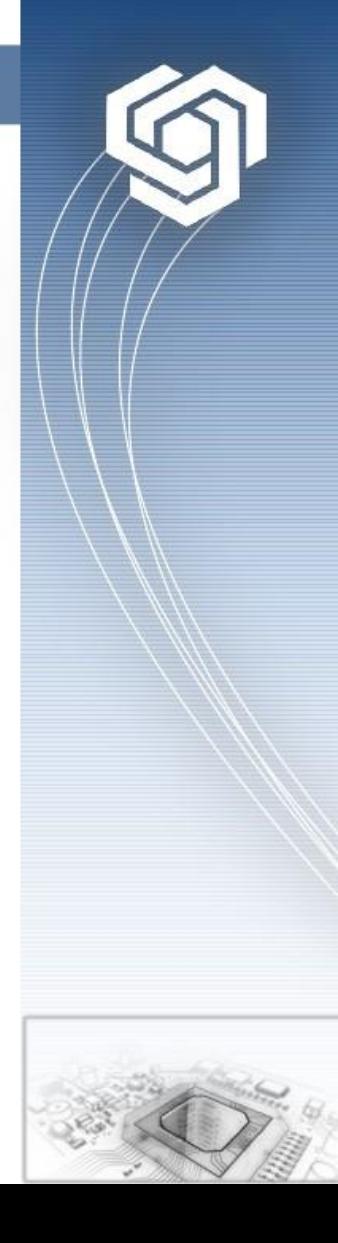

#### **Подсистема за паралелни симулации при Omnet++ (2)**

- **Целия процес на паралелната симулация е прозрачен за програмиста. Модулите, връзките и останалите елементи на модела се разделят на предварително определени дялове, които се наричат партиции. Всяка партиция се свързва към различен логически процес, като постоянно се подържа синхронизация и се запазва последователността на събитията.**
- **По принцип всеки логически процес се изпълнява на различна физическа система, което позволява да се ускори процеса на изпълнение и да се преодоля ограничението на паметта** •

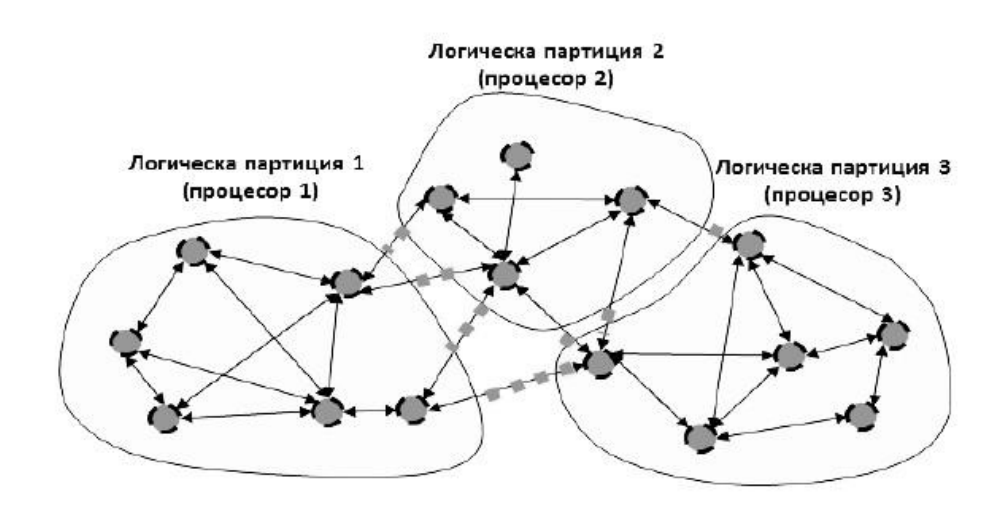

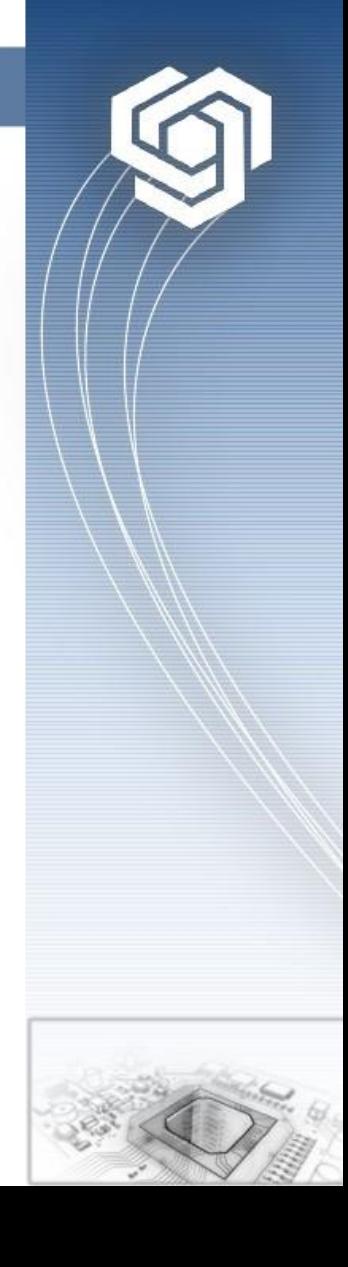

#### **Подсистема за паралелни симулации при Omnet++ (3)**

- **Почти всеки модел може да се изпълнява на паралелна система, като се вземат в предвид следващите изключения:**
- **Модулите могат да комуникират само с изпращане на съобщения;**
- **Забранено е използването на общи променливи;**
- **Съществуват малък брой изпращане на съобщения; на лимитации при директното**
- **Задължително е използването на закъснения по каналите ;**
- **В момента OMNeТ++ подържа паралелно изпълнение само на статични топологии.**

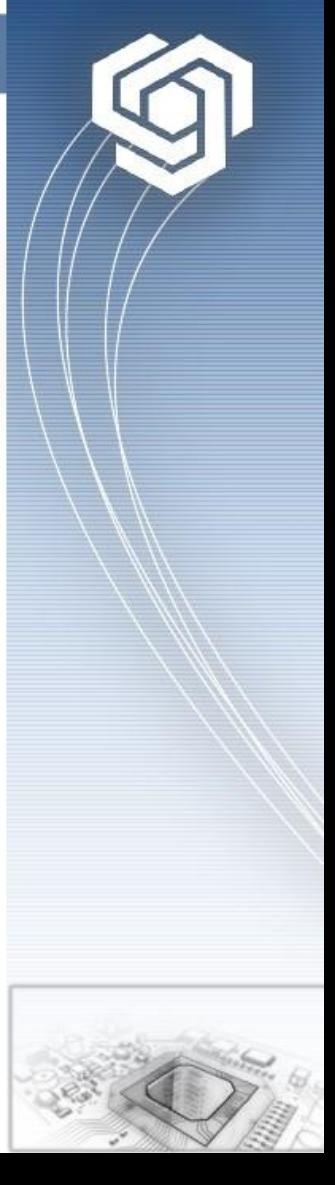

### **Подсистема за паралелни симулации при Omnet++ (4)**

- **Тази гъвкавост при изпълнение на паралелни симулации се дължи на модулната архитектура на подсистема за паралелни симулации.**
- **Самата подсистема се състои от три нива: комуникационно ниво, ниво за разпределение и ниво за синхронизация.** •

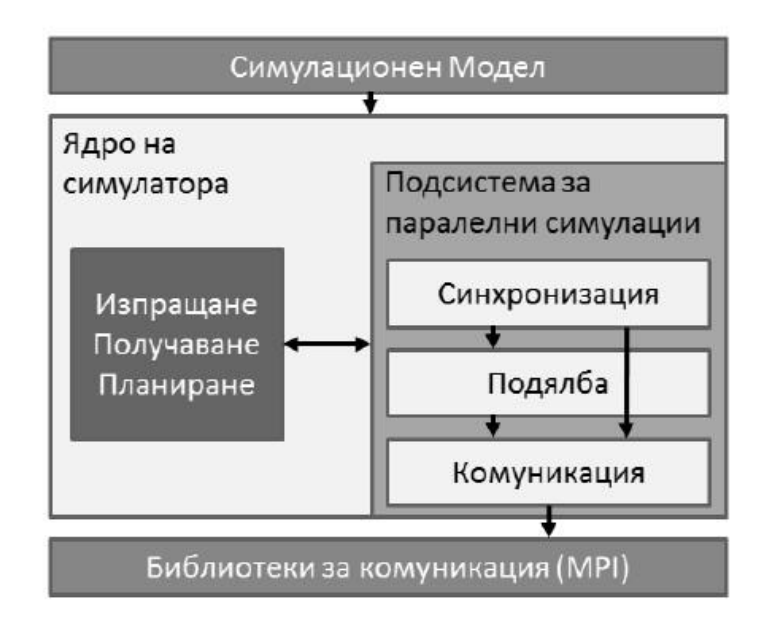

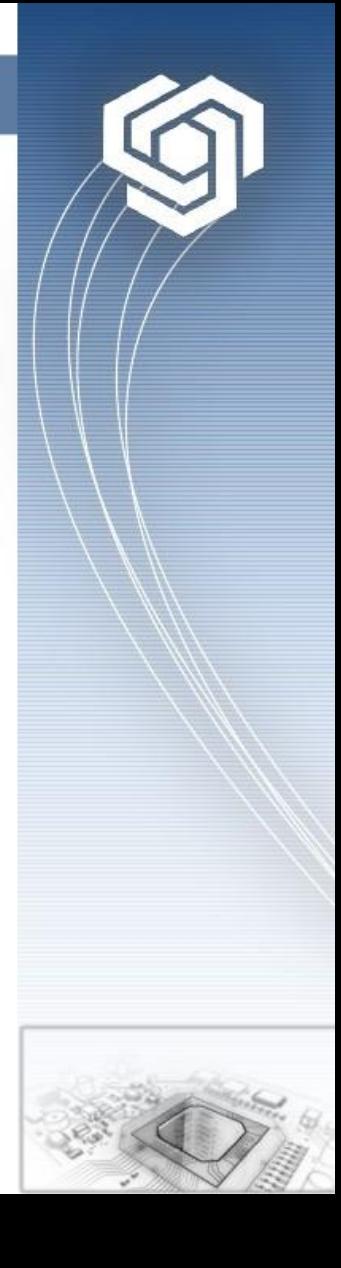

#### **Подсистема за паралелни симулации при Omnet++ (5)**

- **Главна характеристика на OMNeТ++ е възможността за изпълнение на симулации на разпределени системи без да се налага промяна на сорс кода и общия модел.**
- **Модела на симулацията се разпределя на повече логически процеси, които се изпълняват на различни процесори.** •
- **Особеността която позволява лесно и прозрачно изпълнение на паралелните симулации е използването на виртуални модули наречени контейнери.** •
- **Във всеки локален логически процес, освен разпределените модули, намира се и контейнер в който виртуално са представени подобните модули които се изпълняват на други логически процеси.** •
- **Модулите които се изпълняват на един логически процес могат да изпращат директни съобщения до подобните външни модули използвайки контейнера.** •
- **След това контейнера с използване на различни методи за комуникация(в случая MPI) и прокси портове прозрачно** препраща съобщението до "реалния" модул който се изпълнява на **друг логически процес.** •

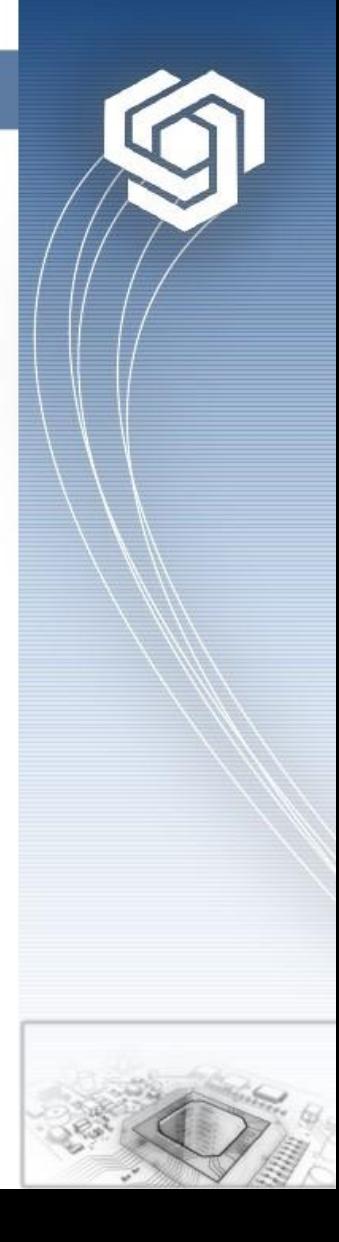

### **Подсистема за паралелни симулации при Omnet++ (6)**

• **След това контейнера с използване на различни методи за комуникация(в случая MPI) и прокси портове прозрачно** препраща съобщението до "реалния" модул който се изпълнява на **друг логически процес.**

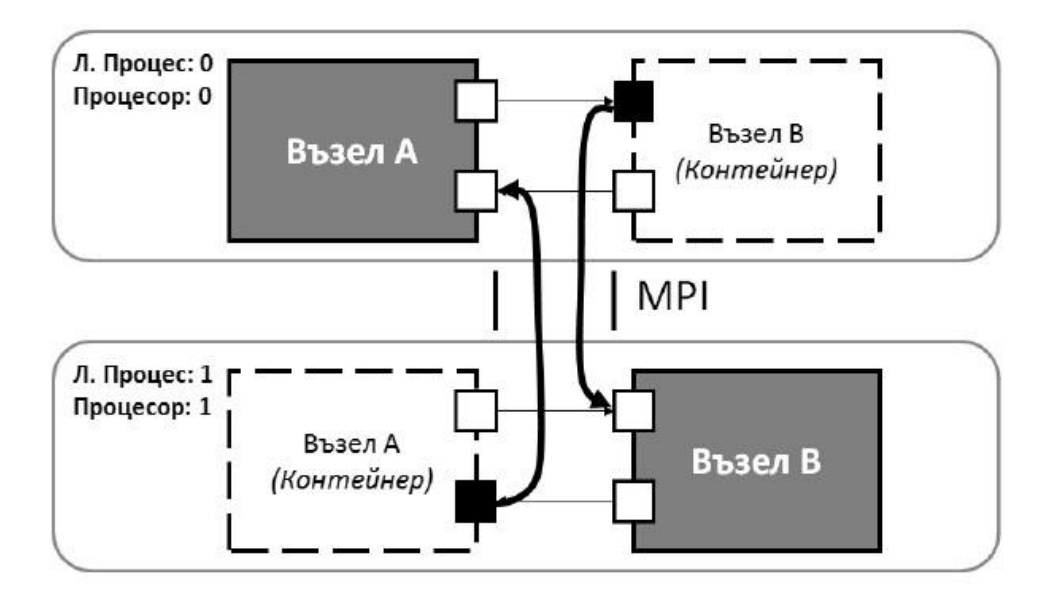

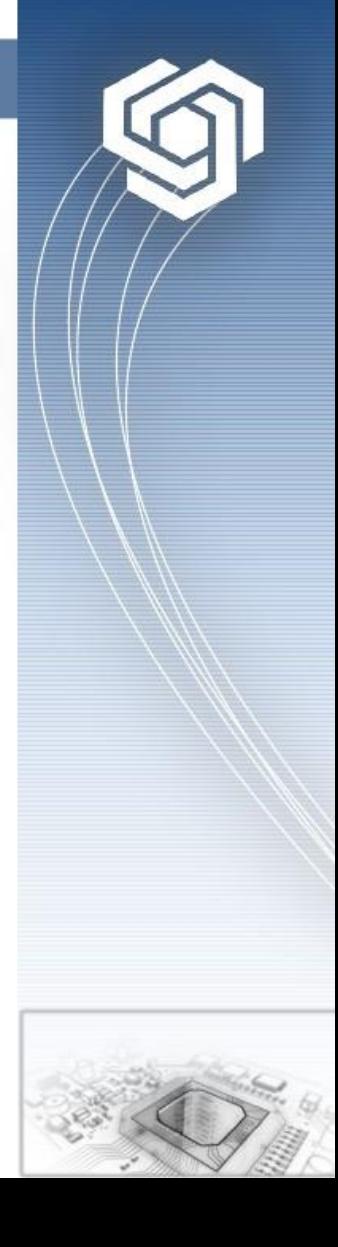

#### **Демонстрация на паралелни симулации (1)**

- **За демонстриране на възможностите за паралелни симулации в OMNeТ++ средата ще използваме модел на затворена мрежа от опашки(Closed Queuing Network).**
- **Модела е развит от разработчиците на средата и е съставен от N тандеми опашки, като всеки тандем се състои от суич и К сървърни заявки с експоненциално време за обслужване. Последната заявка в тандема се извива назад към суича. Всеки суич по случаен избор разпределя първата заявка към останалите тандеми. При разпределението прави се равномерна дистрибуция на заявките.** •

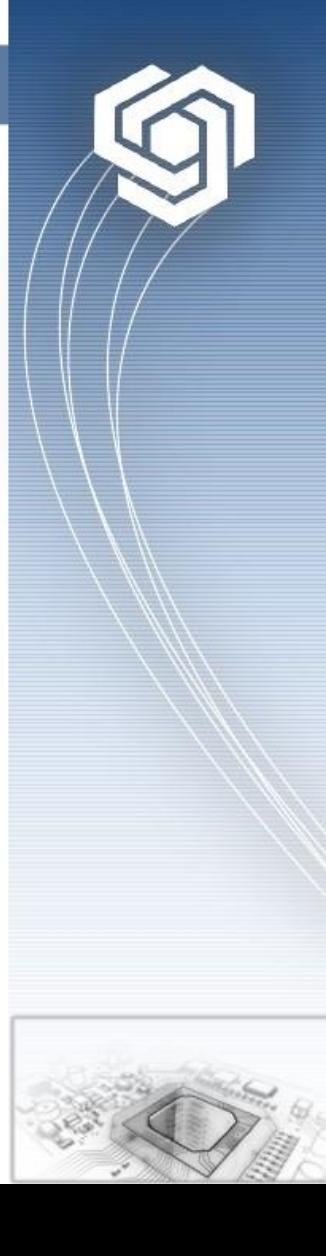

#### **Демонстрация на паралелни симулации (2)**

- **За паралелно изпълнение на този модел, първоначално трябва да се зададат основните конфигурационни параметри. Тези параметри са дефинират в текстовия файл omnetpp.ini.**
- **В процеса на конфигуриране първата стъпка е да се направи разпределение на модулите помежду процесорите т.е. помежду логическите процеси** •

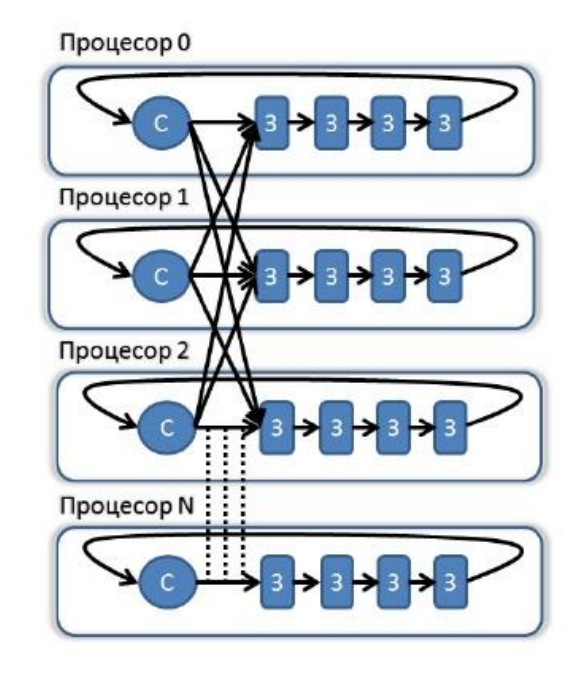

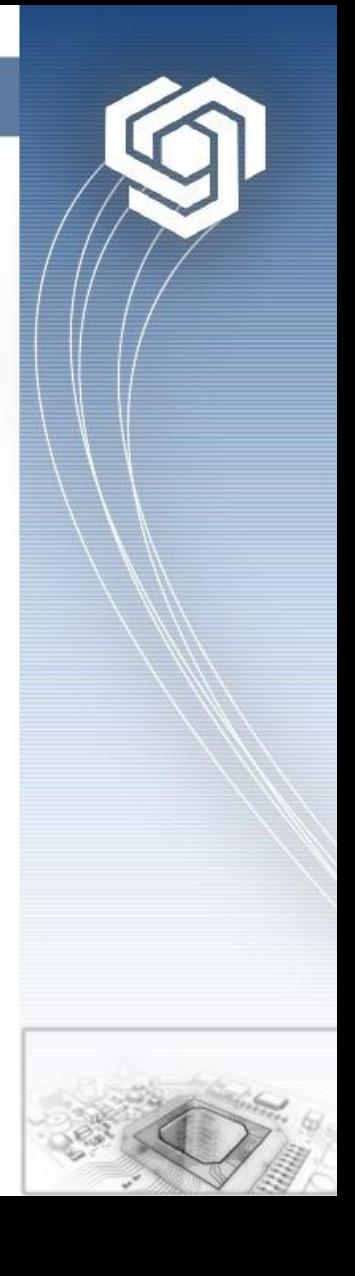

#### **Демонстрация на паралелни симулации (4)**

• **Разпределението се прави с добавяне на следващия код към конфигурационния файл:**

```
[partitioning]
*.tandemQueue[0]**.partition-id = 0
*.tandemQueue[1]**.partition-id = 1
*.tandemQueue[2]**.partition-id = 2
………………………………………
*.tandemQueue[n]**.partition-id = n
```
• **Следващата стъпка е избирането на библиотека за комуникация.**

```
[general]
#parsim-communications-class="cFileCommunications"
#parsim-communications-class = "cNamedPipeCommunications"
parsim-communications-class="cMPICommunications"
```
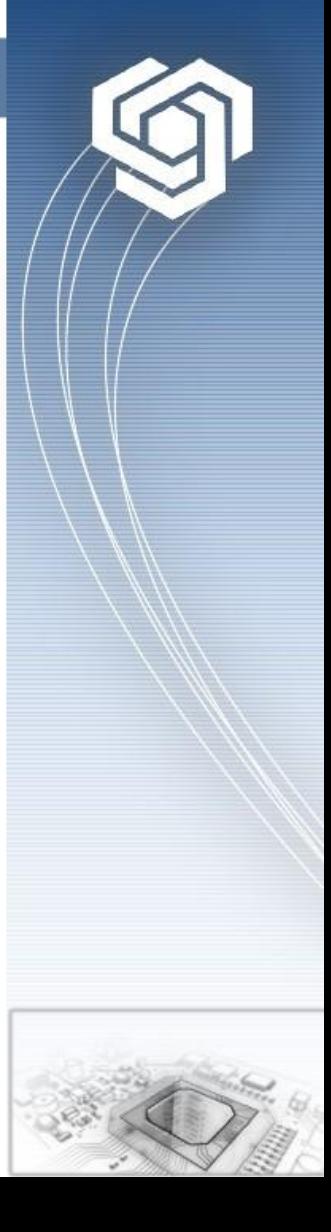

### **Демонстрация на паралелни симулации (5)**

• **Също така в конфигурационния файл трябва да активираме подсистемата за паралелни симулации. Това се прави по следващия начин:**

**[general] parallel-simulation = true #parallel-simulation=false**

• **Както и алгоритмът за синхронизация**

**[general]**

**#parsim-synchronization-class= "cNoSynchronization" parsim-synchronization-class = "cNullMessageProtocol" #parsim-synchronization-class= "cISPEventLogger" #parsim-synchronization-class= "cIdealSimulationProtocol"**

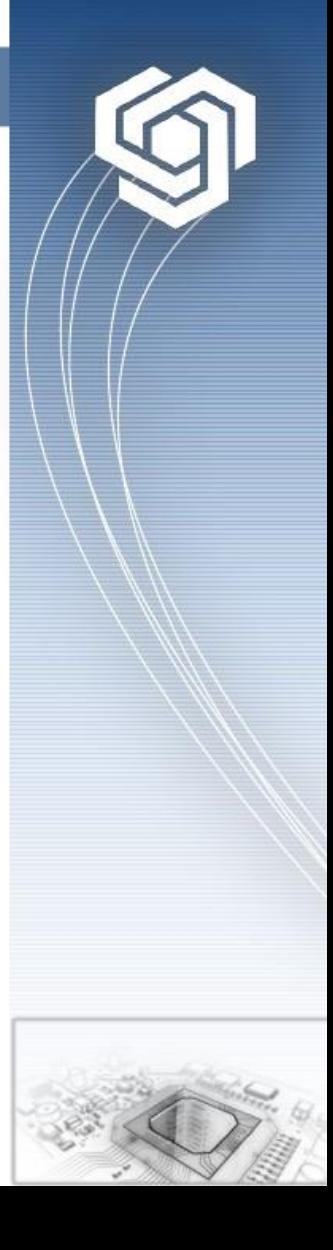

### **Демонстрация на паралелни симулации (6)**

• **За изпълнение на паралелната симулацията с MPI използват се стандартните команди. Примерно за стартиране на симулацията на затворената мрежа от опашки на 3 процесора ще използваме следващата команда:**

**mpiexec -n3 –mashinefile file ./cqn**

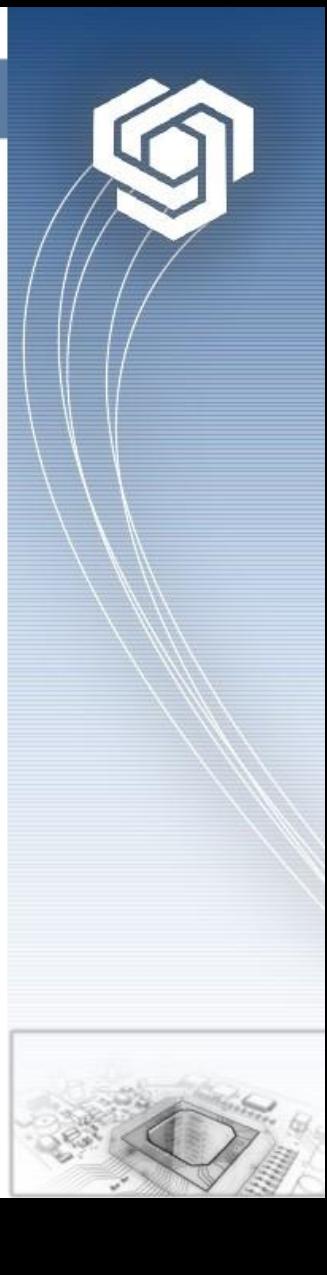

#### **Източници**

- **http://www.omnetpp.org/documentation**
- **"PARALLEL SIMULATION MADE EASY WITH OMNeT++", A.Varga, Y. Ahmed, G. Egan, European Simulation Symposium (ESS2003), Oct. 2003, Delft, The Netherlands**
- **"Modeling and Tools for Network Simulations", K. Wehrle, M. Gunes, J. Gross, Springer, 2010.** •

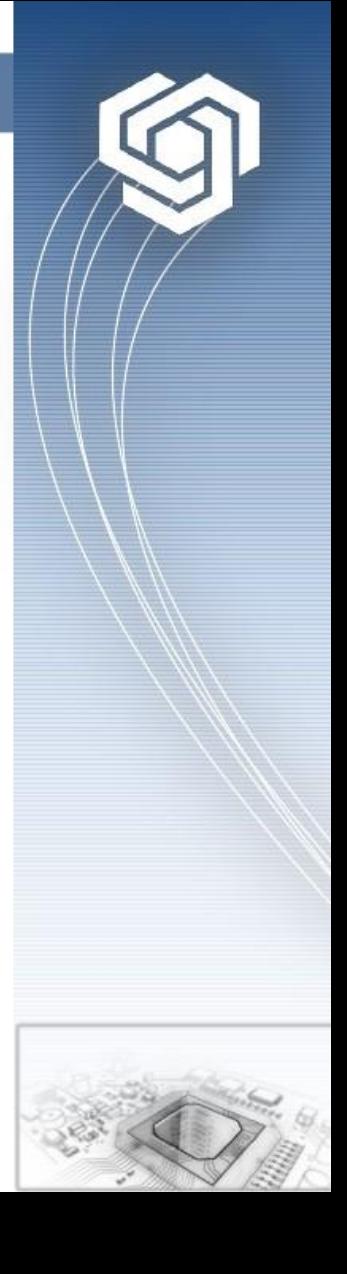

# **Благодаря за вниманието!**

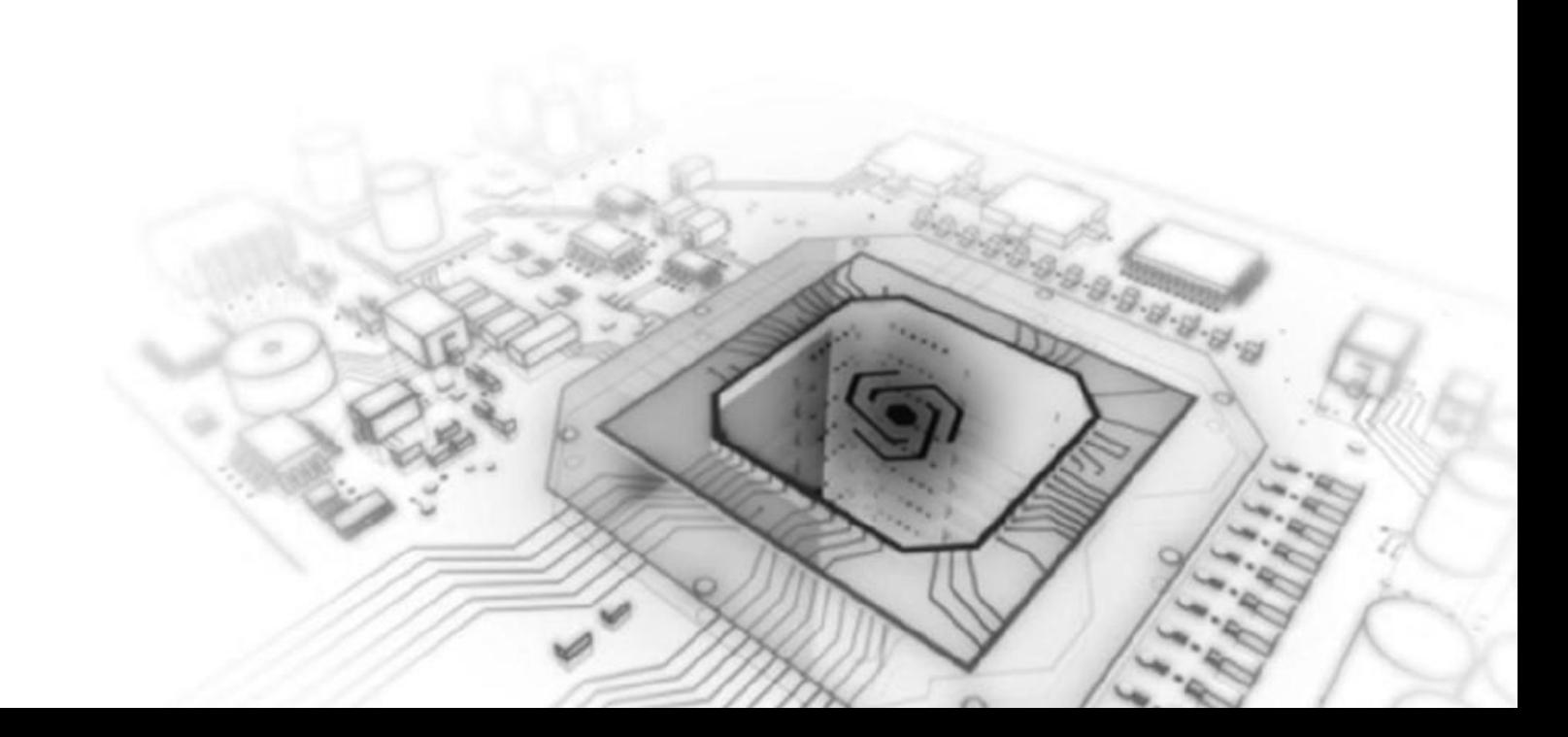